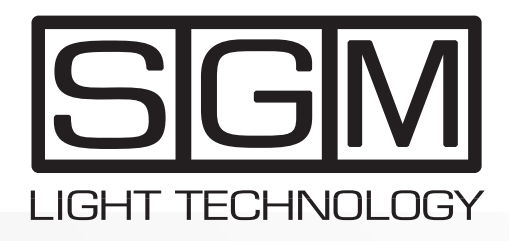

Repersons ivers

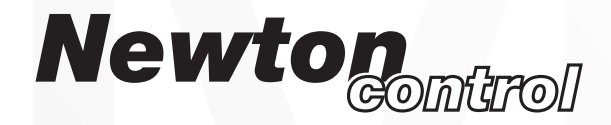

#### *professional followspot controller*

*rel. 1.02 user manual*

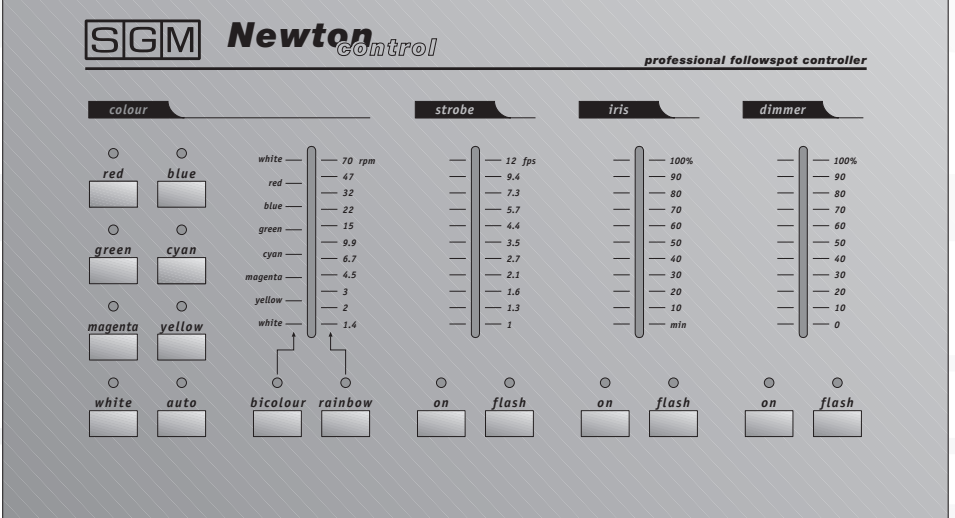

# **Allgemeine Hinweise**

Lesen sie die in diesem Handbuch enthaltenen Hinweise aufmerksam, da sie wichtige Hinweise zur Installation, zur Sicherheit und zur Wartung enthalten.

**Es ist sehr wichtig, dass dieses Handbuch für zukünftige Konsultationen zusammen mit dem Gerät aufbewahrt wird.**

**Bei Verkauf oder Weitergabe desselben an Dritte muss das Handbuch die Maschine begleiten, so dass der neue Besitzer sich über die Funktionsweise sowie die entsprechenden Hinweise informieren kann.**

- Nach dem Auspacken kontrollieren, ob das Gerät unversehrt ist; das Gerät anderenfalls nicht benutzen und den SGM-Kundendienst kontaktieren.
- Das Verpackungsmaterial (Plastiksäcke, Styropor, Nägel usw.) muss von Kindern ferngehalten werden, da es eine mögliche Gefahrenquelle darstellt.
- Dieses Gerät darf ausschließlich von erwachsenen Personen in Betrieb genommen werden. Kindern jeglichen Umgang mit dem Gerät verbieten.
- Die elektrischen Arbeiten, die für die Installation des Geräts erforderlich sind, müssen von einem qualifizierten Elektriker oder einer sachkundigen Person vorgenommen werden.
- Das Gerät nicht verwenden:
	- in besonders feuchten Umgebungen;
	- in Umgebungen, die Vibrationen oder eventuellen Stößen ausgesetzt sind;
	- in Umgebungen mit Temperaturen über 45° C und unter 2 °C.
	- Das Gerät vor starker Feuchtigkeit schützen
	- (Die optimalen Werte liegen zwischen 35 und 80%).
- Das Gerät nicht zerlegen oder abändern.
- Ein Eindringen von entflammbaren Flüssigkeiten, Wasser oder metallischen Gegenständen in das Gerät vermeiden.
- Sofort die Speisung des Mixers unterbrechen, falls Flüssigkeiten in das Gerät gelangen.
- Der Mindestabstand zwischen Projektor und der zu beleuchtenden Fläche muss 1,5 m betragen.
- Bei schweren Funktionsstörungen das Gerät abschalten und für die Kontrolle den SGM-Kundendienst oder den Hersteller kontaktieren.
- Das Gerät nicht öffnen. Im Innern befinden sich keine Bauteile, die vom Benutzer repariert werden können.
- Nie versuchen, die Maschine selbst zu reparieren. Reparaturen, die von unerfahrenem Personen vorgenommen werden, können zu Schäden oder schweren Funktionsstörungen führen. Wenden Sie sich an die nächste SGM-Kundendienststelle.

#### **Bestehen Sie stets auf der Verwendung von Originalersatzteilen.**

#### **Schützen Sie die Umwelt: Das Verpackungsmaterial nicht wegwerfen, sondern dem Händler zurückgeben, der es ordnungsgemäß entsorgen wird.**

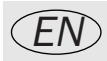

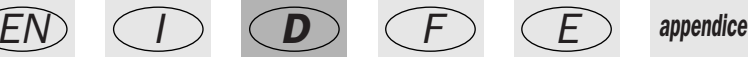

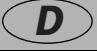

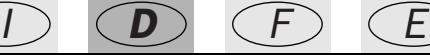

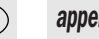

**SGM** Seite 1

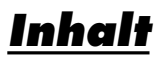

- Allgemeine Hinweise
- Inhalt
- Allgemeine Eigenschaften
- Technische Eigenschaften
- Anschlüsse der Newton Control
- Bedienungselemente der Newton Control
- ch 1 Irisblende
- ch 2 + ch 5 Farbe / Farbmodus
- ch 3 Dimmer
- ch 4 Verschluss/Stroboskop

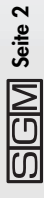

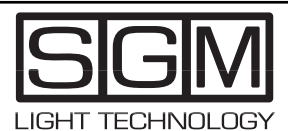

**Made in Italy by SGM Electronic Printed in February, 1998 • Rel. 1.02**

## **Allgemeine Eigenschaften**

Newton Control ist eine spezielle Steuereinheit für die intelligenten Verfolger Newton.

Ihre einfache Benutzung macht sie für jede Art von Verwendung geeignet, da sie eine sehr viel schnellere, einfachere und präzisere Bedienung gestattet als die am Gehäuse des Projektors angebrachten Bedienungselemente und zudem kann die Bedienung auch in einer beträchtlichen Entfernung vom Projektor vorgenommen werden kann.

Die große, jahrzehntelange Erfahrung von SGM im Bereich der Steuerungs- und Beleuchtungstechnik hat dank der absoluten Beherrschung des Know-hows die Entwicklung eines ausgesprochen zuverlässigen und präzisen Produkts mit einem ausgezeichneten Verhältnis von Preis und Leistung gestattet. Newton Control wird direkt vom Projektor gespeist, an den sie angeschlossen wird, und sie benötigt daher keine weiteren Anschlüsse.

### **Technische Eigenschaften**

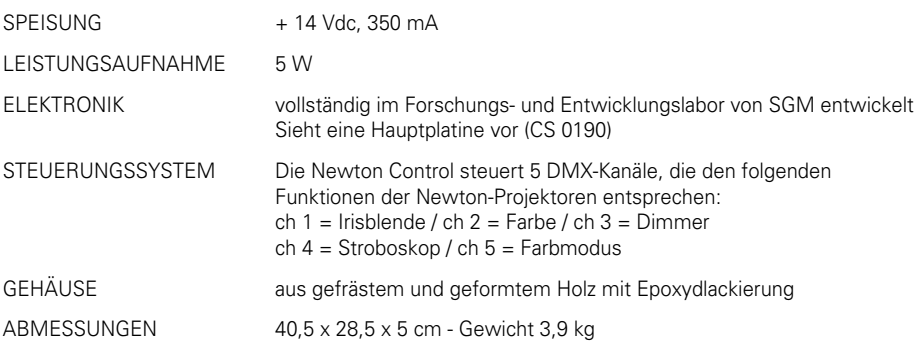

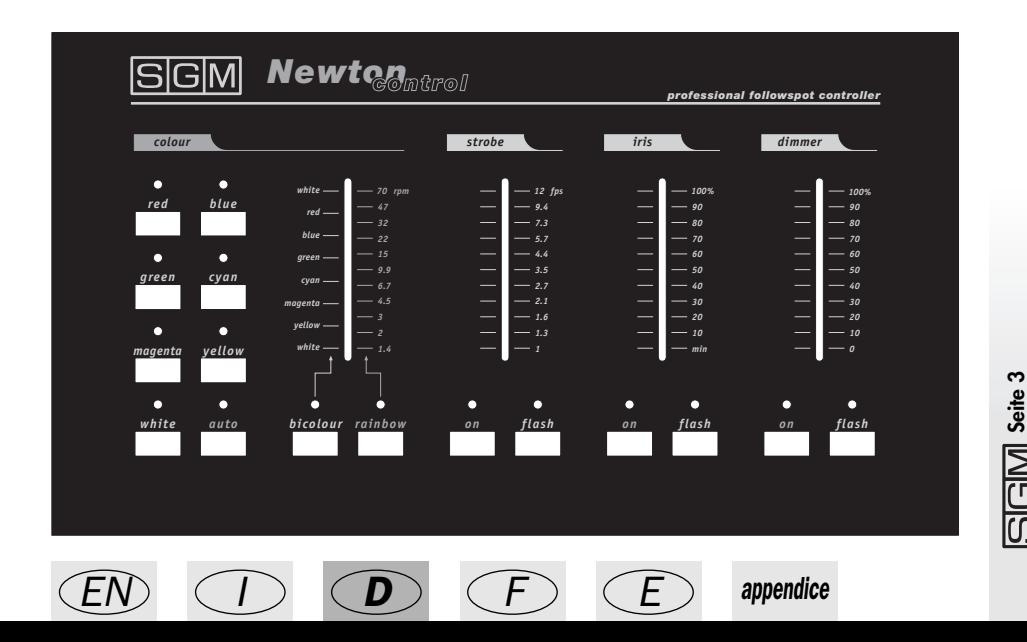

## **Anschlüsse der Newton Control**

Die Newton Control wird über den Eingang DMX 512 an den Verfolger Newton angeschlossen.

Die Steuereinheit ist mit einem speziellen Anschlusskabel ausgestattet.

Die Newton können in Reihe geschaltet werden: Auf diese Weise lassen sich klassische DMX-Ketten (oder RS232) bilden. Der Bediener wird also von diesen Funktionen befreit, die von dem Controller oder von der Lichtregie übernommen werden, und er kann sich ganz auf die Qualität der Bewegungen konzentrieren.

Bei Verwendung eines anderen Controllers oder der Lichtregie müssen die Projektoren in entsprechender Weise adressiert werden (siehe folgende Schaltpläne); wenn sie hingegen mit der Newton Control gesteuert werden, so müssen alle Projektoren auf den Kanal 001 adressiert werden. Im ersten Fall sind die Newton voneinander unabhängig, während sie im zweiten Fall alle die gleichen Befehle ausführen.

#### **Die Newton liefern die Betriebsspannung für die Newton Control direkt über die Kontaktstifte 4 und 5 des Anschlusses DMX IN (siehe folgende Schaltpläne).**

Falls Systeme verwendet werden, die diese Kontaktstifte für andere Aufgabe benutzen, so muss dies berücksichtigt werden, um Schäden an den Projektoren oder den angeschlossenen Geräten zu vermeiden.

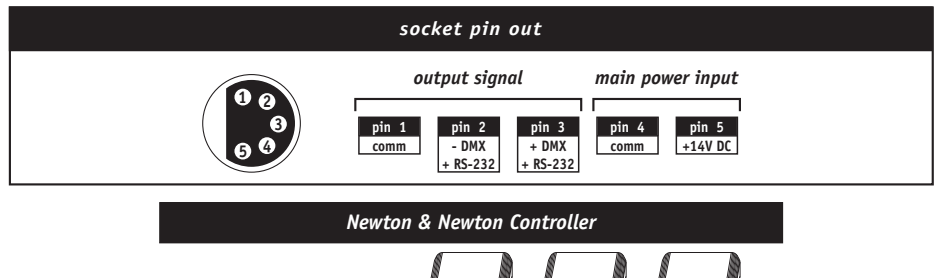

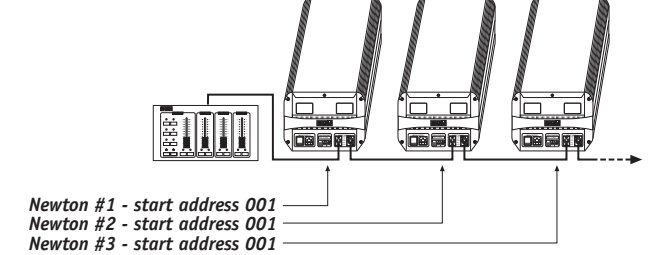

### **Bedienungselemente der Newton Control**

#### **Irisblende ch 1** *iris*

Der Kanal 1 des Newton steuert die Irisblende. Bei der Newton Control erfolgt die Einstellung mit dem entsprechenden Bedienungselement kontinuierlich von 0 bis 100%.

Die Taste ON öffnet oder schließt den Lichtstrahl, während die Taste FLASH das Öffnen des Schiebers auf einen voreingestellten Wert bis zum Maximum gestattet, wobei beim Loslassen der Taste zum Ausgangswert zurückgekehrt wird.

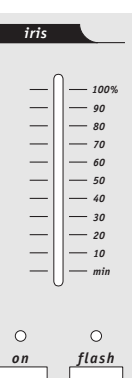

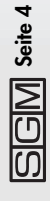

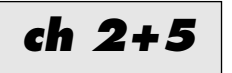

### **Farbe/Farbmodus**

Der Kanal 2 des Newton steuert die Farben und er arbeitet in Kombination mit dem Kanal 5 (Farbmodus).

Auf der Newton Control sind die Bedienungselemente der Farbe zusammengefasst und auf einfache und intuitive Weise angeordnet.

Die Tasten red, blue, green, cyan, magenta, yellow und white gestatten den direkten Zugang zu der betreffenden Farbe mit Blackout zwischen zwei aufeinander folgenden Farben.

Die Taste AUTO aktiviert den automatischen Farbwechsel mit Blackout (hard change).

BICOLOUR steuert den zweifarbigen Modus, dessen Angaben auf der Skala links vom Einstellschieber wiedergegeben werden. Auf diese Weise aktiviert auch das Drücken der Farbtasten den Wechsel zwischen den nebeneinander liegenden Farben.

Der Modus RAINBOW wird mit der entsprechenden Taste akti-

viert und auf der rechten Seite des Schiebers wird die Rotationsgeschwindigkeit des Farbrads angezeigt, die zwischen 2,4 und 70 U/min. liegt.

Der Schieber gestattet außerdem die analoge Einstellung der Farbe und den Übergang von einer Farbe zur anderen.

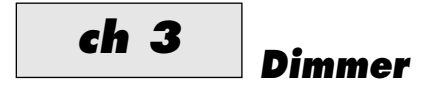

Der Kanal 3 des Newton steuert den linearen Dimmer.

Auf der Newton Control erfolgt die Einstellung mit dem entsprechenden Bedienungselement kontinuierlich von 0 bis 100%.

Die Taste ON öffnet oder schließt den Verschluss des Lichtstrahls, während die Taste FLASH das Öffnen des Schiebers auf einen voreingestellten Wert bis zum Maximum gestattet, wobei beim Loslassen der Taste zum Ausgangswert zurückgekehrt wird.

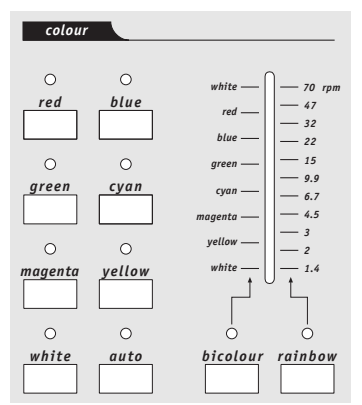

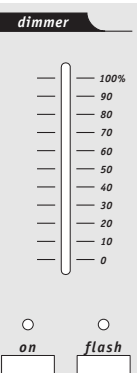

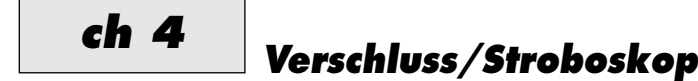

Der Kanal 4 des Newton steuert Verschluss und Stroboskop.

Auf der Newton Control erfolgt die Einstellung mit dem entsprechenden Bedienungselement kontinuierlich von 1 bis 12 fps (Flashs /Sekunde)

Die Taste ON aktiviert das Stroboskop, während die Taste FLASH die vorübergehende Aktivierung des Stroboskops (mit der gewünschten Frequenz) gestattet, das beim Loslassen abgeschaltet wird.

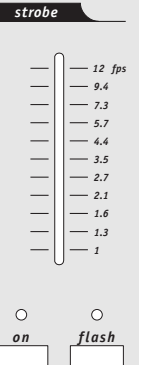

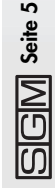

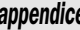

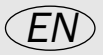

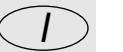

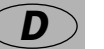

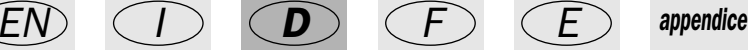

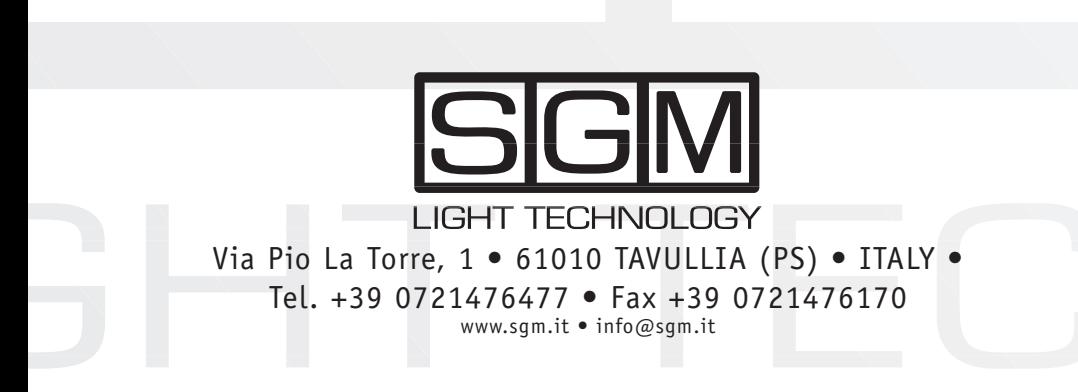